# **Session**

If the API changes in an incompatible manner this is listed explicitly in the "important release notes" section of each [releases changelog](https://confluence.translate5.net/display/CON/Translate5+Changelog).Δ

The session API is located in the editor module, it enables authentication to translate5 via API.

#### Provides actions about the authenticated user

User sessions can be created / deleted by this API. Also some status information to the authenticated user can be retrieved.

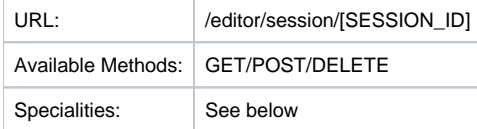

# POST Request

The POST requests needs the following two parameters either as data object or plain form parameters:

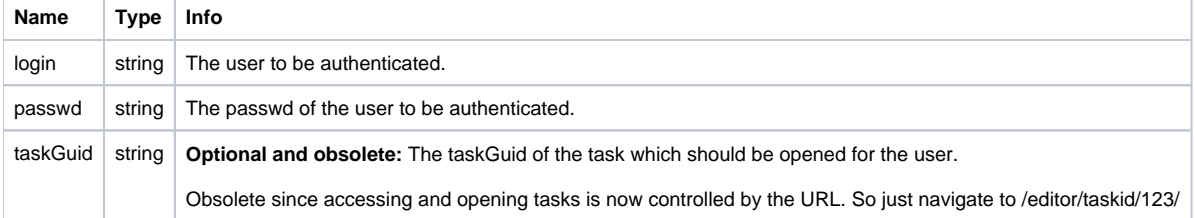

#### **POST resulting resource layout**

Returns HTTP 200 when login was successful, 400 when parameters are missing, 403 when credentials were wrong. When using the optional parameter taskGuid, 404 can happen when the task to the given taskGuid can not be found. When the user is no PM user and it is not associated to the task, also a 403 is triggered.

A successful result looks like:

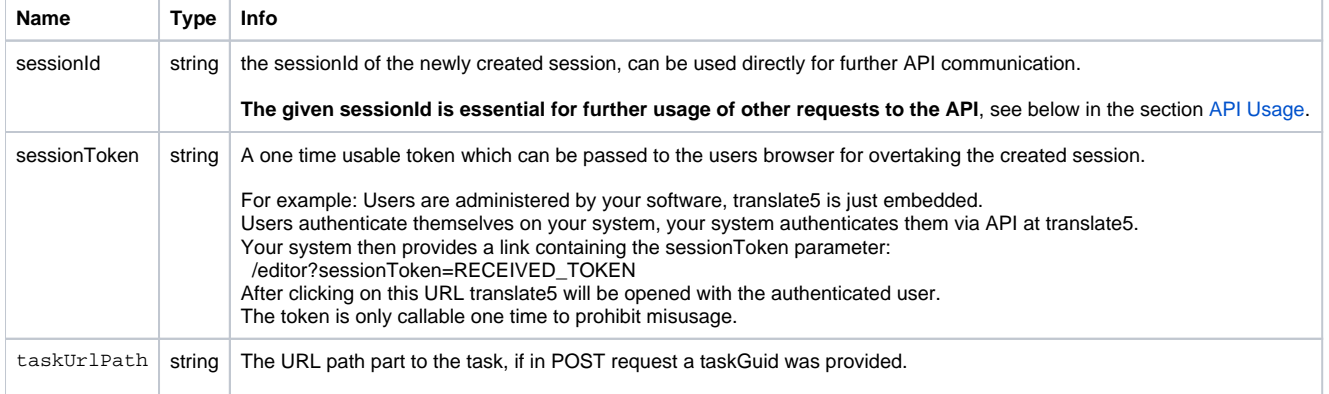

## GET resulting resource layout

For GET the sessionId must be part of the URL, like the usual ID parameter: /editor/session/SESSION\_ID

Returns HTTP 200 when user is authenticated, 404 otherwise.

**Name Type Info**

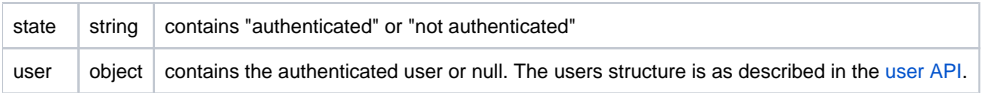

# DELETE call

For DELETE the sessionId must be part of the URL, like the usual ID parameter: /editor/session/SESSION\_ID

Returns HTTP 200 when session was destroyed, 404 otherwise.

Instead of the session ID also the internalSessionUniqId can be provided. Thats possible for DELETE only, and the calling user must be an API user.

# Special session api calls

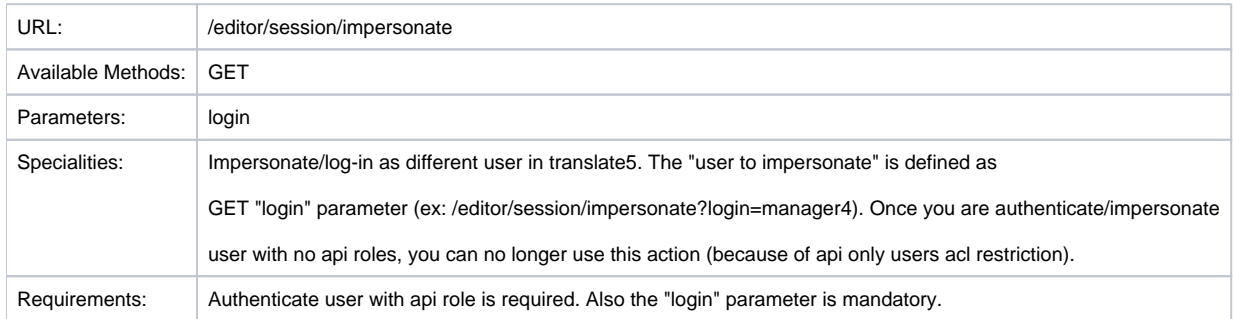

## <span id="page-1-0"></span>Using the received sessionId in other API calls

Translate5 does not use a traditional RESTful authentication, but uses sessions for this purpose.

To use the API as an authenticated user, first a session must be generated by the above mentioned session POST call. The received sessionId must be given on each other request to the API as cookie HTTP header.

#### **Example HTTP Header to provide the Session ID as cookie value:**

Cookie: zfExtended=GIVEN\_SESSION\_ID